## Hinzufügen/Entfernen von Produkten

[Zurück zur Website-Konfiguration](http://localhost:8080/Plone/plone_control_panel)

## **Installationszentrale für Zusatzprodukte. Sie können die Produkte aus untenstehender Liste in Ihre Website hinzufügen oder entfernen.**

Damit ein neues Produkt hier angezeigt wird, müssen Sie es zu in Ihre buildout-Konfiguration eintragen, [buildout aufrufen und Zope neustarten. Weitere Informationen erhalten Sie in Installing a third party](http://plone.org/documentation/tutorial/buildout/installing-a-third-party-product) product.

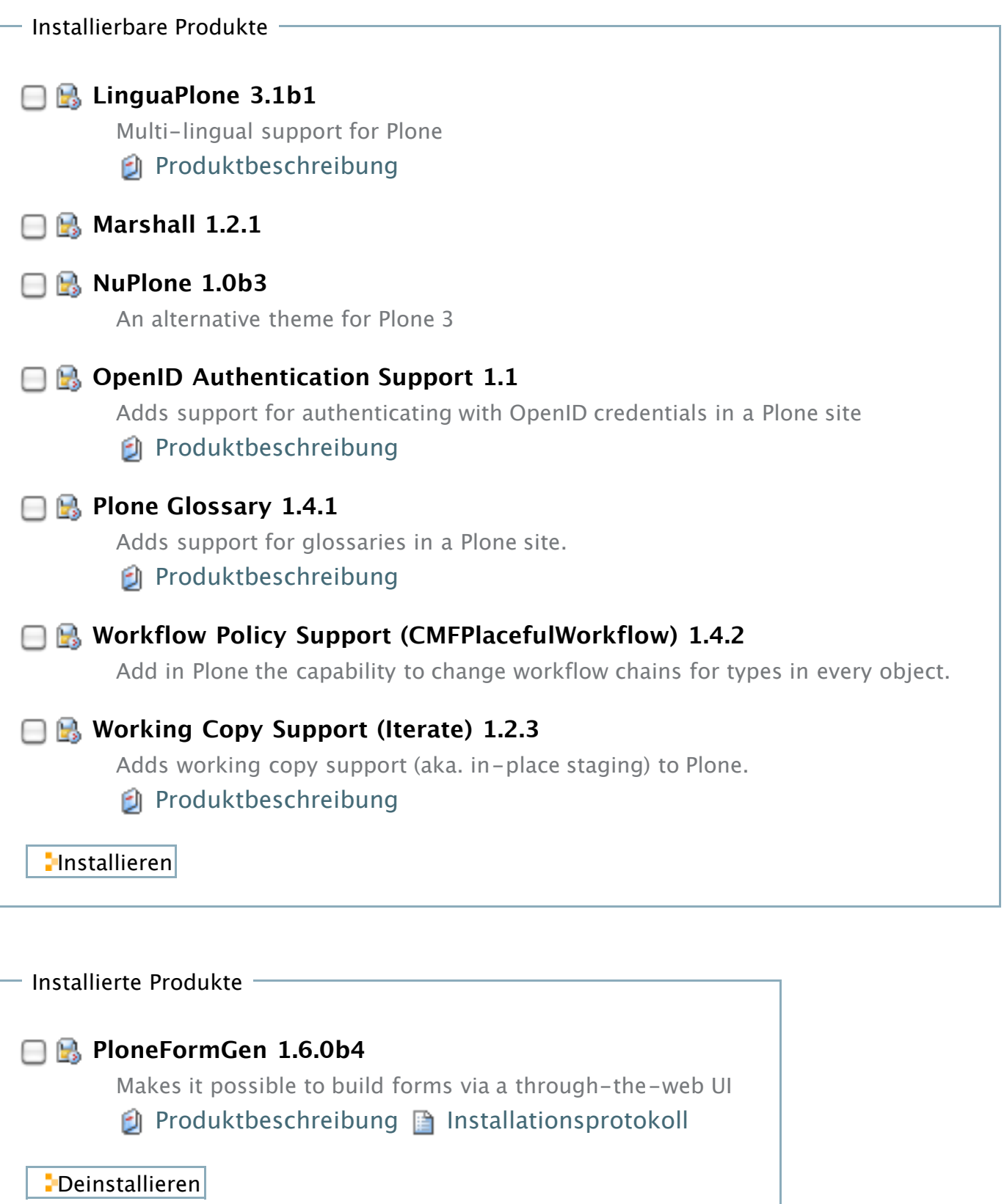